# $\begin{array}{c} \begin{array}{c} \text{.} \end{array} \begin{array}{c} \text{.} \end{array} \begin{array}{c} \text{.} \end{array} \begin{array}{c} \text{.} \end{array} \begin{array}{c} \text{.} \end{array} \end{array}$ How to engage with Technical Support Services

## https://www.cisco.com/support

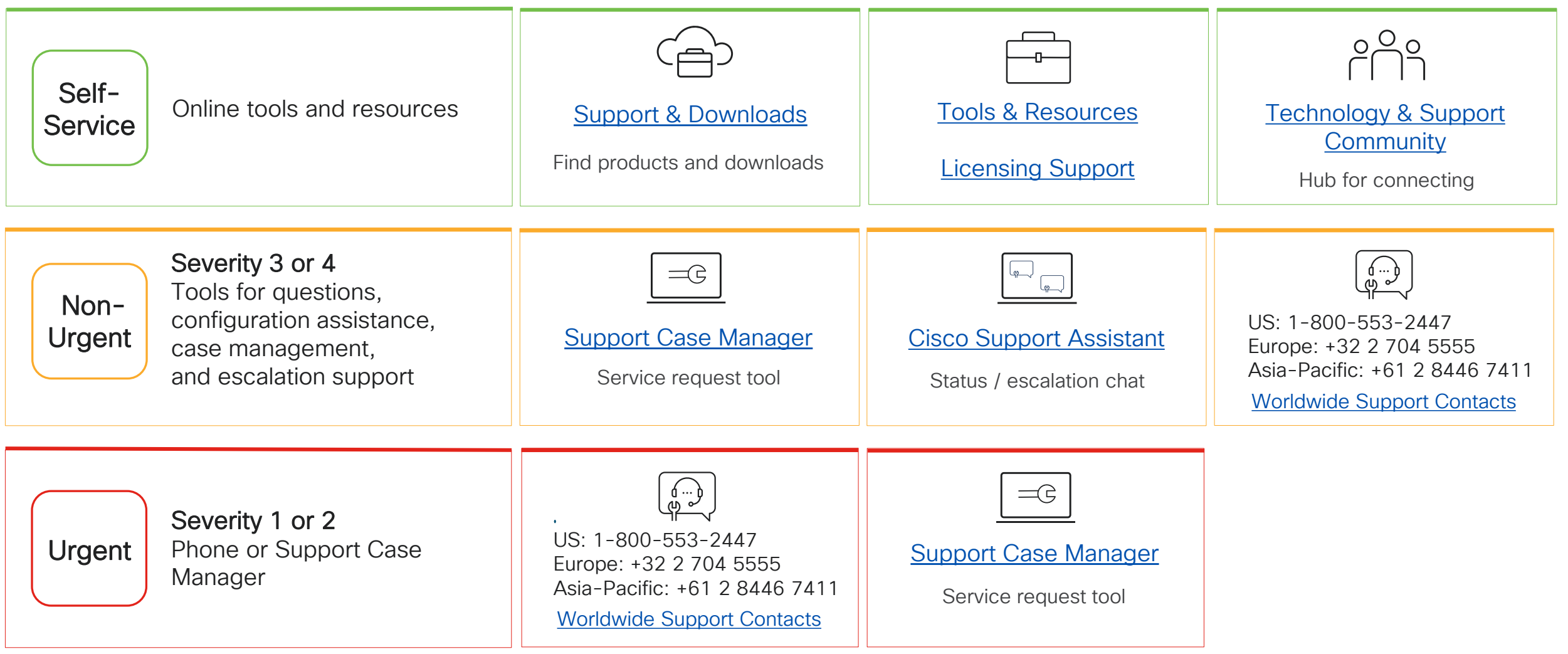

#### How to engage with Technical Support Services **CISCO**

# https://www.cisco.com/support

## **Information you need to create a service request:**

- Valid Cisco.com User ID or email address
- Active support contract number
- Serial number of product (if applicable)
- Problem description and symptoms with business impact and network topology
- Output from show tech, show log, or relevant error message(s)
- Software version and hardware model
- Severity levels S1 S4 of your case

During the process of working on your service request, make sure to update the case by sending additional information and communications to attach@cisco.com.

Be sure to include your Service Request Number in the subject line in order to ensure proper routing of your files.

### **How to create a service request**

- Submit nonurgent Severity 3 and Severity 4 service requests to Cisco quickly using [Support Case Manager.](https://mycase.cloudapps.cisco.com/start)
- Create Severity 1 or Severity 2 service requests by calling one of the [Cisco Worldwide Contact Numbers,](http://www.cisco.com/c/en/us/support/web/tsd-cisco-worldwide-contacts.html) or Severity 2 by [Support Case Manager.](https://mycase.cloudapps.cisco.com/start)
- Use [Support Case Manager](https://mycase.cloudapps.cisco.com/start) or [Cisco Support Assistant](https://supportassistant.cisco.com/)  to track or update your service request.

### **How to escalate a service request**

If you have opened a service request and are not satisfied with the progress, use the following procedures to escalate:

- Engage with [Cisco Support Assistant](https://supportassistant.cisco.com/) and ask to escalate.
- Call one of the Cisco [Worldwide](https://www.cisco.com/c/en/us/support/web/tsd-cisco-worldwide-contacts.html) Contact Numbers and ask to speak with a Team Manager or a Duty Manager.
- Be prepared to provide your Service Request Number and a brief description of why you want to escalate.

### **Severity Definitions**

#### Severity 1

Critical impact on business operations. Cisco hardware, software, or as-a-service product is down.

#### Severity 2

Substantial impact on business operations. Cisco hardware, software, or as-a-service product is degraded.

### Severity 3

Minimal impact on business operations. Cisco hardware, software or as a service product is partially degraded.

### Severity 4

No impact on business operations. Features, implementation, or configuration assistance.